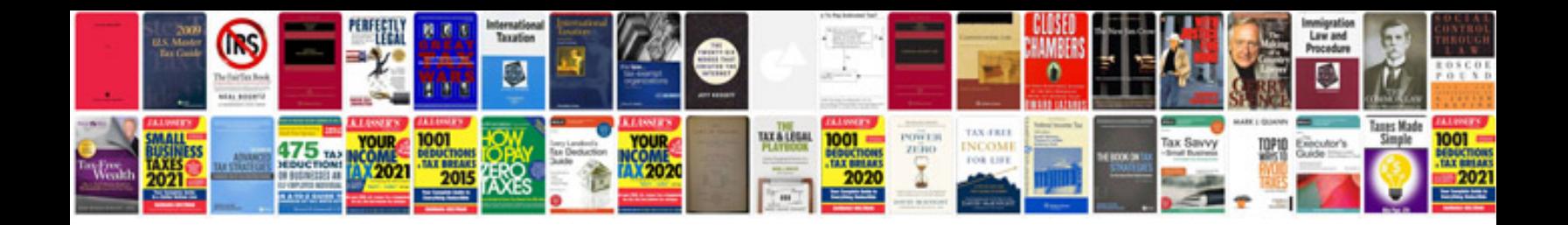

**Reason 4 manual download**

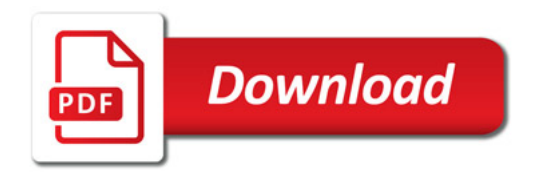

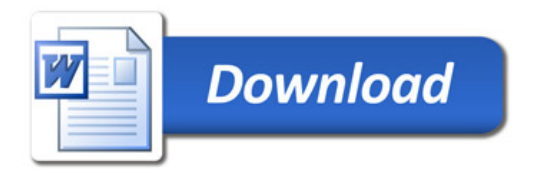